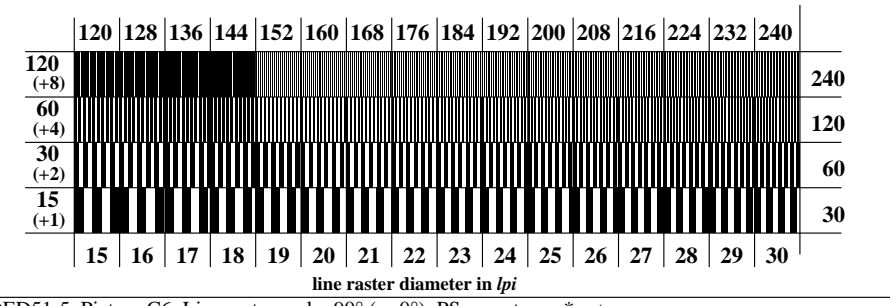

DED51-5, Picture C6: Line raster under 90° (or 0°); PS operator: *w\* setgray*